Муниципальное бюджетное образовательное учреждение дополнительного образования Центр детского технического творчества Бугульминского муниципального района Республики Татарстан

Принята на заседании Педагогического совета от «28 » августа 20 20 г. Протокол №\_1

Утверждена Директор МБОУ ДО ЦДТТ  $\sqrt{222}$   $\sqrt{2}$   $\sqrt{2}$   $\sqrt$ от « 28 » августа 2020 г. Приказ № 19

Рабочая программа к дополнительной общеобразовательной общеразвивающей программе «ИНФО-УРОК»

направленность: естественнонаучная возраст учащихся:  $11-12$  лет срок реализации: 1 год (144 часа) первый год обучения

> Разработчик: Просвиркина Надежда Владимировна, педагог дополнительного образования I квалификационной категории

г. Бугульма, 2020

#### **ПОЯСНИТЕЛЬНАЯ ЗАПИСКА**

**Направленность:** дополнительная общеобразовательная общеразвивающая программа «Инфо - урок» является программой естественнонаучной направленности.

**Нормативно-правовое обеспечение программы:** дополнительная общеобразовательная общеразвивающая программа «Инфо - урок» естественнонаучной направленности, разработана в соответствии с требованиями Федерального закона России «Об образовании» 2012 г., Концепции развития дополнительного образования детей, утвержденной распоряжением правительства Российской Федерации от 4 сентября 2014г. №1726-р., Федерального проекта «Успех каждого ребенка» национального проекта «Образование» 2019-2024г., Приказа Минобрнауки России№ 196 от 09.11.2018г. «Об утверждении Порядка организации и осуществления образовательной деятельности по дополнительным общеобразовательным программам», Письма Минобрнауки России от 18.11.2015 г. №09-3242 «Методические рекомендации по проектированию дополнительных общеразвивающих программ (включая разноуровневые программы)», Санитарно-эпидемиологических правил и нормативов СанПиН 2.4.4.3172-14 «Санитарноэпидемиологические требования к устройству, содержанию и организации режима работы образовательных организаций дополнительного образования детей» (утв. постановлением Главного государственного санитарного врача РФ от 4 июля 2014 г. N 41), Методическими рекомендациями по проектированию современных дополнительных общеобразовательных (общеразвивающих) программ ГБУ ДО «РЦВР», 2017 г.

#### **Актуальность:**

Сегодня информатика рассматривается как важнейший компонент образования, играющий значимую роль в решении приоритетных задач образования - в формировании целостного мировоззрения, системно-информационной картины мира, учебных и коммуникативных навыков. Объединение «Компьютерная графика» и программа «инфоурок» дает возможность получения дополнительного образования, решает задачи развивающего, мировоззренческого, технологического характера.

**Новизна программы** в том, что в нашем информационно-компьютерном мире возникла необходимость укрепления связей ребенка с компьютерной графикой, трудом и искусством. Содержание программы «Инфо - урок» не ограничивается какой- либо одной областью знаний, а это переплетение истоков общих знаний о мире, законах бытия, о своем внутреннем мире с умением творчески представить свое видение, понимание, чувствование, осмысление. Содержание программы построено по спирали и на каждом витке усложняется и расширяется рассматриваемые вопросы, понятия, проблемы.

Обучающиеся получат информацию о том, как же правильно и с пользой проводить время в интернете, научатся снимать и редактировать ролики, делать коллажи, визитки, рекламу – все это не мало важно в сегодняшней жизни.

Эта программа служит для создания творческого человека - решающей силе современного общества, ибо в современном понимании прогресса делается ставка на гибкое мышление, фантазию, интуицию. Достичь этого помогают занятия по данной программе, развивающие мозг, обеспечивающие его устойчивость, полноту и гармоничность его функционирования; способность к эстетическим восприятиям и переживаниям стимулирует свободу и яркость ассоциаций, неординарность видения и мышления.

**Отличительной особенностью данной программы** является явная предметность наших образовательных отношений - это искусство мысли, образа, цвета, вкуса.

**Цель программы:** создание благоприятных условий для развития творческих способностей детей, математического и логического мышления, научить детей использовать интернет правильно!

**Основные задачи программы:** *обучающие*:

 формирование представлений об информатике, знакомство с компьютером, учиться правильно применять знания в работе, развитие логического мышления, расширение технического кругозора;

 знакомство с сетью интернет, компьютерными программами, правильного оформления и дизайна визиток и тд;

 привитие детям видения красоты окружающего мира на бумажных и электронных носителях.

#### *развивающие:*

 подготовка сознания школьников к системно-информационному восприятию мира, развитие стремления к самообразованию, обеспечение в дальнейшем социальной адаптации в информационном обществе и успешную личную самореализацию.

 раскрытие креативных способностей, подготовка к художественно-эстетическому восприятию окружающего мира;

привитие интереса к полиграфическому искусству, дизайну, оформлению;

развитие композиционного мышления, художественного вкуса;

 развитие способности к выражению в творческих работах своего отношения к окружающему миру;

- развитие эмоциональной сферы, чувства, души.
	- *воспитательные:*

формирование информационной и полиграфической культуры обучающихся;

 укоренение духа толерантности, формирование отношения к ней как к важнейшей ценности общества;

 привитие навыков общения друг с другом, умение организованно заниматься в коллективе, проявлять дружелюбное отношение к товарищам;

- развитие мотивации личности к познанию;
- воспитание умственных и волевых усилий, концентрации внимания, логичности.
- формирование нравственных качеств личности и культуры поведения в обществе. **Адресат программы:** данная программа ориентирована на детей от 11 до 12 лет. **Объем программы:** 144 часа.

**Формы организации образовательного процесса:** Основной формой обучения по данной программе является учебно-практическая деятельность обучающихся. Приоритетными методами её организации служат практические, творческие работы.

**Срок освоения программы:** программа рассчитана на 1 год.

**Режим занятий:** занятия проводятся два раза в неделю по 2 академических часа. Программа первого года обучения предусматривает 144 учебных часа: по два часа два раза в неделю.

### **Планируемые результаты 1-й год обучения**

### **Предметные**

*Будут знать:*

правила техники безопасности при работе на ПК;

 названия и функциональное назначение, основные характеристики устройств компьютера (для чего необходимы устройства ПК, как ими лучше пользоваться);

 основные типы носителей информации в компьютере, их основные характеристики (на какие носители лучше производить запись, знать объем записи на СД- диск, ДВДдиск, флеш- карту или дискету);

 состав и назначение программного обеспечения ПК (для чего необходимы программы текстового, графического, табличного редактора);

 сущность понятия алгоритма, его основные свойства (как построить схему выполнения той или иной поставленной задачи. Если это создание открытки - то это в текстовом редакторе, расчет задачи - в табличном редакторе по определенному алгоритму (когда все действия выполняются строго в определенном порядке);

#### *Будут уметь:*

 пользоваться текстовым редактором (не только набирать текст в нем, но и использовать все функции, например изменение шрифтов, вставка символов, рисунков, рамок, изменение форматов листа и т.д.);

 пользоваться шаблонами приложений (использовать такие шаблоны приложение, как буклеты, визитки, публикации, резюме, письма и т.д. уже имеющиеся в базе ПК);

 создавать коллажи, буклеты, визитки в разнотипных программах, таких как Word, Publisher.

### **Метапредметные**

- Умение самостоятельно определять цели своего обучения, ставить и формулировать для себя новые задачи в учебе и познавательной деятельности, развивать мотивы и интересы своей познавательной деятельности;
- Умение самостоятельно планировать пути достижения целей, в том числе альтернативные, осознанно выбирать наиболее эффективные способы решения учебных и познавательных задач.

#### **Личностные**

- самоопределение сформированность внутренней позиции обучающегося;
- смыслоообразование поиск и установление личностного смысла, учения обучающимися на основе устойчивой системы учебно-познавательных и социальных мотивов.

# **Формы подведения итогов реализации дополнительной образовательной программы:**

защита проектов, выполнение индивидуальных творческих заданий, учебноисследовательские конференции и т, д.

#### **Формы контроля**

– текущий (наблюдение и изучение способностей ребят в процессе обучения, в ходе выполнения практических заданий);

– периодический контроль (проводится по итогам выполнения практических заданий);

– итоговый (выставка творческих работ).

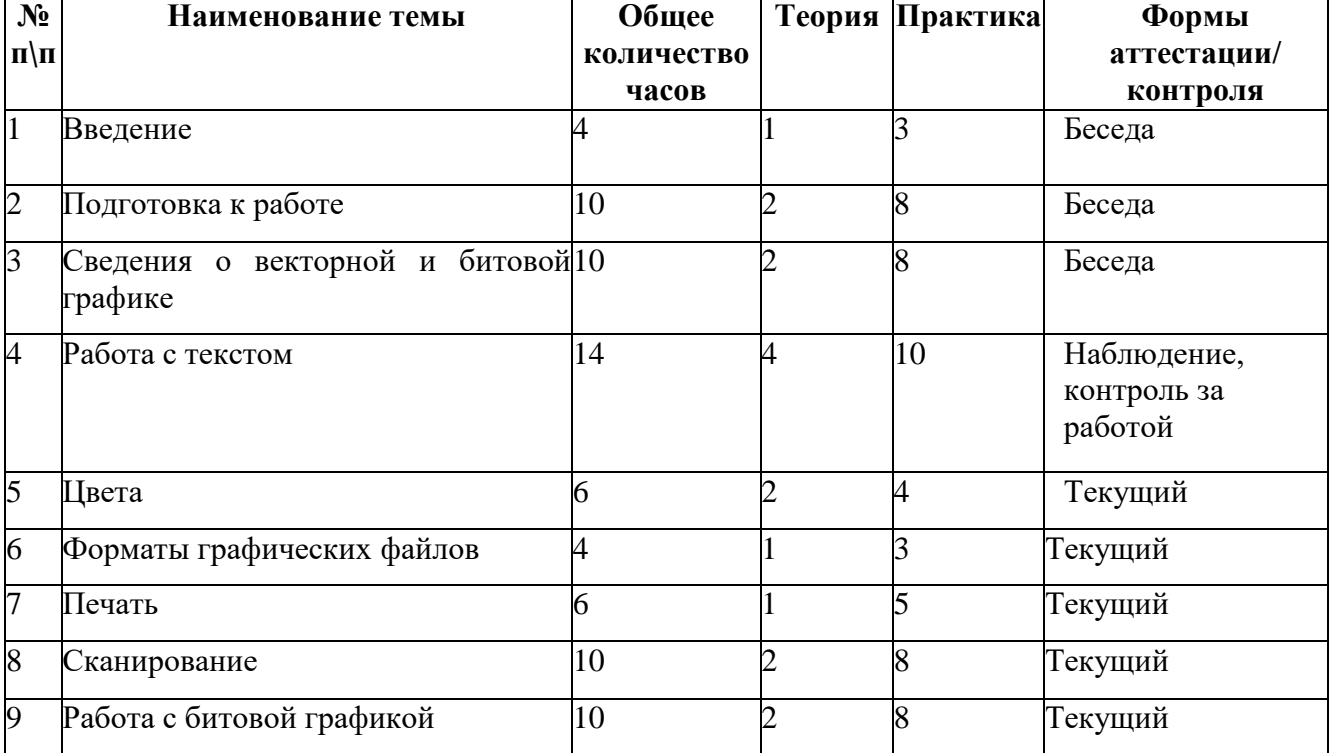

#### **Учебный план 1 год обучения (Word, Paint)**

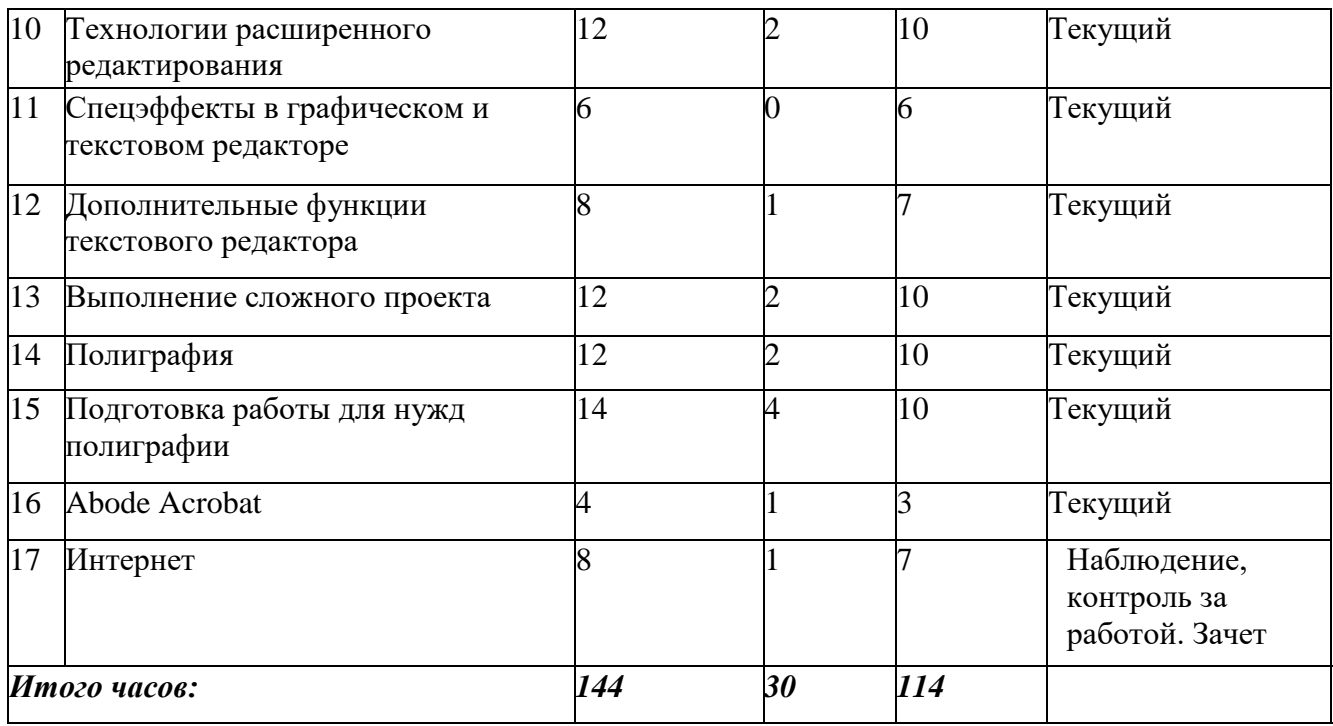

# **СОДЕРЖАНИЕ УЧЕБНОГО ПЛАНА**

#### **Содержание учебного плана 1 год обучения (Word, Paint, ознакомительный год) Тема 1. Введение.**

*Теория.* Техника безопасности. Интерфейс и конфигурация программ компьютерной графики.

*Практика.* Настройка рабочего стола.

#### **Тема 2. Подготовка к работе.**

*Теория.* Виды программ. Назначение программ *Практика.* Работа с программами и их приложениями.

#### **Тема 3. Сведения о векторной и битовой графике.**

*Теория.* Описание стандартов. Векторная графика. Битовая графика.

*Практика.* Рисование геометрических фигур. Изменение расширения, величины, кодирование битовой карты.

#### **Тема 4. Работа с текстом.**

*Теория.* Шрифты. Виды шрифтов. Управление шрифтами.

*Практика.* Форматирование текста в текстовом редакторе, в графическом редакторе.

# **Тема 5. Цвета.**

*Теория.* Проблема цветов. Модели красок.

*Практика.* Калибровка цветов. Присвоение цвета. Цвета в графическом редакторе.

### **Тема 6. Форматы графических файлов.**

*Теория.* Форматы записи компьютерной графики. Функции «импорт» и «экспорт». *Практика.* Импортирование графики. Экспортирование графики. Использование функции OLE. Открытие графики в разных форматах.

#### **Тема 7. Печать.**

*Теория.* Типы принтеров и печати. Печать в графическом редакторе. Печать из текстового редактора.

*Практика.* Выполнение бланка письма в текстовом редакторе. Выполнение визитки в текстовом редакторе.

# **Тема 8. Сканирование.**

*Теория.* Описание сканеров.

*Практика.* Ретушь отсканированной битовой карты в графическом редакторе.

# **Тема 9. Работа с битовой графикой.**

*Теория.* Работа с битовой картой в текстовом редакторе. Объединение битовой и векторной графики в текстовом редакторе.

*Практика.* Выполнение газетного объявления в текстовом редакторе.

# **Тема 10. Технологии расширенного редактирования.**

*Теория.* «Верстка» в программе графического редактора. Работа в слоях.

*Практика.* Выполнение коллажа в программе графического редактора. Выполнение цветного рисунка в графическом редакторе. Выполнение герба в текстовом редакторе.

### **Тема 11. Спецэффекты в графическом и текстовом редакторе.**

*Теория.* Выполнение упаковки.

*Практика.* Упаковка данных.

### **Тема 12. Дополнительные функции текстового редактора.**

*Теория.* Выполнение упаковки.

*Практика.* Выполнение пуансона.

#### **Тема 13. Выполнение сложного проекта.**

*Теория.* Организация работ при сложных проектах.

*Практика.* Выполнение складной папки в текстовом редакторе. Применение УФ-пленки.

#### **Тема 14. Полиграфия.**

*Теория.* Знакомство с полиграфией и технологией печати.

*Практика.* Выполнение многостраничной брошюры в текстовом редакторе.

### **Тема 15. Подготовка работы для нужд полиграфии.**

*Теория.* Импозиция в программе текстового редактора.

*Практика.* Экспозиция бланка письма. Экспозиция папки. Экспозиция многостраничной брошюры. Экспозиция упаковки.

### **Тема 16. Abode Acrobat.**

*Теория* Описание формата. Запись работ.

*Практика.* Импорт работ в текстовый редактор. Экспорт работ в графический редактор.

### **Тема 17. Интернет.**

*Теория.* Подготовка графики. Интересные веб-странички, посвященные компьютерной графике.

*Практика.* Проектирование веб-страниц в программе текстового редактора.

### **Комплекс организационно-педагогических условий**

### *Организационно-педагогические условия реализации программы*

# **Условия реализации программы**

*Организационно* - *методическое обеспечение:*

 Наличие специальной методической литературы по информационным технологиям, педагогике, психологии.

Методическая поддержка со стороны специалистов ЦДТТ.

 Возможность повышения профессионального мастерства: участие в методических объединениях, семинарах, конкурсах; прохождение курсов.

 Разработка собственных методических пособий, дидактического и раздаточного материала.

Обобщение и распространение собственного опыта работы.

*Материально-техническое обеспечение:*

 Кабинет, оборудованный компьютерами, столами, стульями, общим освещением, классной доской, таблицами, мультимедийным оборудованием (проектор, экран, аудиоустройства)

 *Материалы и инструменты:* таблицы, компакт-диски с обучающими и информационными программами по основным темам программы, учебные компьютерные программы и презентации.

### **Перечень оборудования, необходимого для реализации программы:**

*(в расчете на 10 обучающихся):*

 Для реализации настоящей программы требуется компьютерный класс, полностью оснащенный компьютерной техникой:

 - персональные компьютеры, программное обеспечение; по одному на каждое рабочее место, оснащенное выходом в Интернет;

 - центральный компьютер (сервер) с более высокими техническими характеристиками и содержащий на жестких дисках все изучаемое программное обеспечение;

• - принтер цветной;

- сканер;

• - наборы съемных носителей информации: гибкие магнитные диски, оптические диски;

- - мультимедийный проектор с экраном;
- - аудио устройства;
- локальная сеть;
- ремонтный набор;

 - компакт-диски с обучающими и информационными программами по основным темам программы, например: «Графика и дизайн», «Дизайн на ПК», «Создание полиграфических изданий», «Мультимедиа Технологии».

Для реализации настоящей программы используются основные *методы работы* развивающего обучения (проблемный, поисковый, творческий), дифференцированного обучения (уровневые, индивидуальные задания, вариативность основного модуля программы), игровые.

Используются разнообразные *формы проведения занятий:* беседа, демонстрация и иллюстрация (в том числе с использованием обучающих и демонстрационных компьютерных программ), объяснение, лекция, практическая работа на ПК, анализ ошибок и поиск путей их устранения, практическая работа, самостоятельная работа, экскурсия, творческие практические работы, познавательные, ролевые и деловые игры, творческий зачет, конкурсы, викторины.

Важной составляющей каждого занятия является самостоятельная работа детей. Тема определяется приобретаемыми навыками. Материал излагается следующим образом:

Повторение основных понятий и методов для работы с ними.

 Ссылки на разделы учебного пособия, которые необходимо изучить перед выполнением заданий занятия.

 Основные приемы работы. Этот этап предполагает самостоятельное выполнение заданий для получения основных навыков работы; в каждом задании формулируется цель и излагается способ ее достижения.

- Упражнения для самостоятельного выполнения.
- Проекты для самостоятельного выполнения.

Теоретическую и прикладную часть курса (на усмотрение) можно изучать параллельно, чтобы сразу же закреплять теоретические вопросы на практике.

#### **Методика отслеживания результатов:**

- 1. наблюдение за детьми в процессе работы;
- 2. игры;
- 3. тестирование;
- 4. коллективные творческие работы;
- 5. беседы с детьми и их родителями.

### *Формы аттестации/ контроля*

#### Педагогический контроль

Текущий контроль: контроль посещаемости, проверка выполнения тестов, заданий.

Рубежный контроль: проведение отборочных соревнований, определение победителей – участников конкурсов.

Промежуточная аттестация проводится в конце учебного года при переводе учащихся на второй год обучения (зачет).

### Критерии оценок:

1. *Низкий уровень обучения* – уровень не усвоения основных понятий – заниженный уровень самостоятельности и активности.

2. *Средний уровень обучения* – уровень полного усвоения понятий (с незначительными недочетами) – уровень незначительной самостоятельности и активности.

3. *Высокий уровень обучения* – уровень полного усвоения понятий – высокий уровень самостоятельности и активности.

Кроме этого, для контроля знаний используется рейтинговая система. Усвоение теоретической части курса проверяется с помощью тестов. Каждое практическое занятие оценивается определенным количеством баллов. В рамках курса предусматривается проведение нескольких тестов и, следовательно, подсчет промежуточных рейтингов (количество баллов за тест и практические задания). Итоговая оценка выставляется по сумме баллов за все тесты и практические занятия по следующей схеме

- менее 50% от общей суммы баллов (синий кружок);
- от 50 до 70% от общей суммы баллов (зеленый кружок);
- от 70 до 100% от общей суммы баллов (красный кружок).

### *Литература*

### *Используемая литература*

- 1. Могилев А.В. и др., УМК "Информатика" для 3 4 классов.
- 2. Семакин И.Г. и др., УМК "Информатика", 7 9 класс (ФГОС 2014 г.)
- 3. Шамаев О.Н., "Основы компьютерной грамотности для старшего поколения", Владимирский государственный университет имени А.Г. и Н.Г. Столетовых, 2013.

### **Рекомендуемая литература**

- 1. Вылегжанина И.Н., "Рабочая тетрадь слушателей курсов повышения компьютерной грамотности", Вятский государственный гуманитарный университет, 2014.
- 2. ОАО "Ростелеком" и Пенсионный фонд Российской Федерации при поддержке Минтруда России, "Азбука Интернета. Учебное пособие для пользователей старшего поколения: работа на компьютере и в сети Интернет", М.: 2014 *Интернет-ресурсы:*
- 1.<http://brunoyam.com/kursy-adob-photoshop-2/>
- 2[.http://fb.ru/article/190005/kompyuternaya-grafika-chto-takoe-vidyi-kompyuternoy-grafiki](http://fb.ru/article/190005/kompyuternaya-grafika-chto-takoe-vidyi-kompyuternoy-grafiki)
- 3.<https://refdb.ru/look/3557049-pall.html>
- 4. [http://www.internet-technologies.ru/articles/article\\_3141.html](http://www.internet-technologies.ru/articles/article_3141.html)

# **Приложение**

# **Календарный учебный график 1 год обучения**

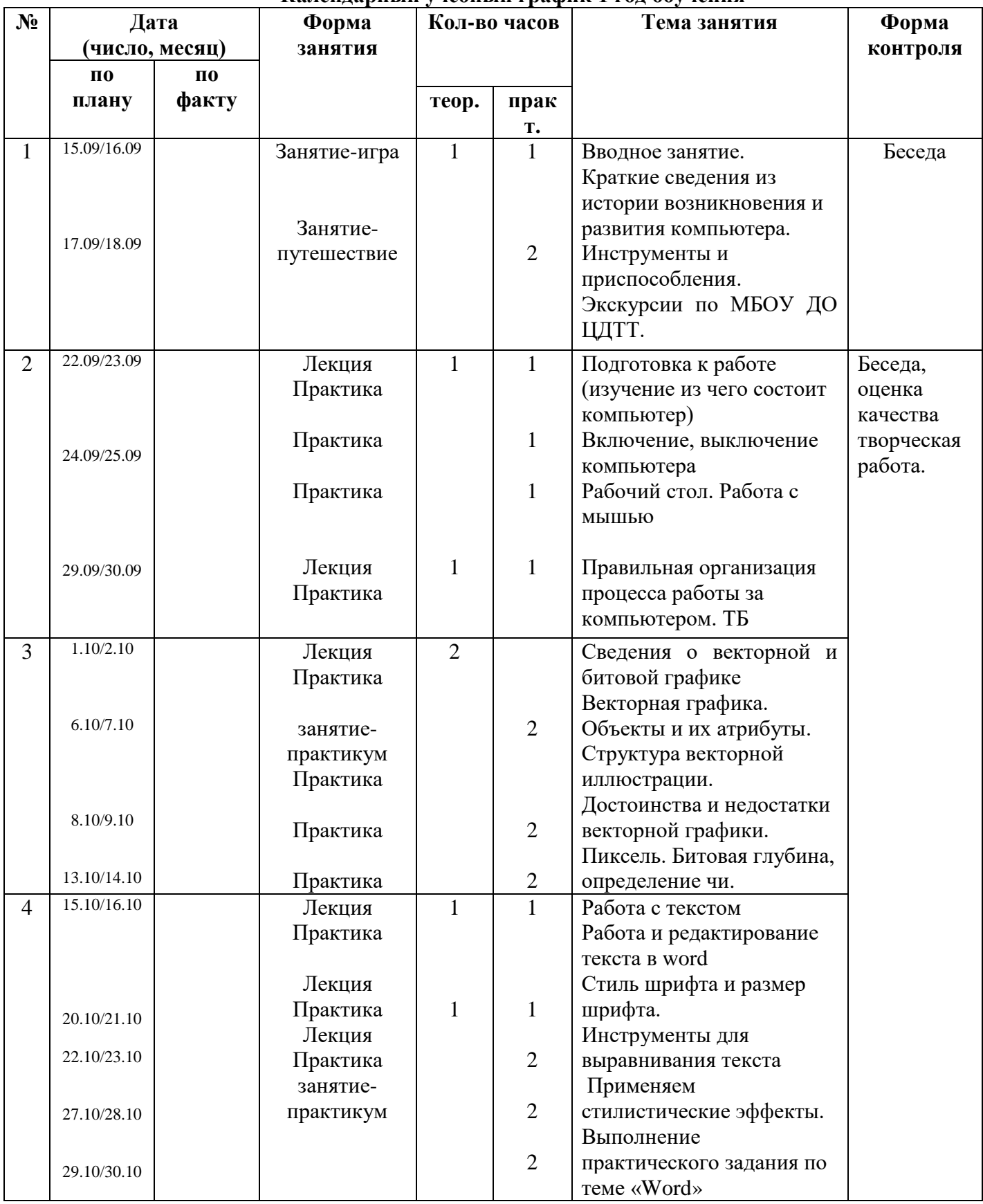

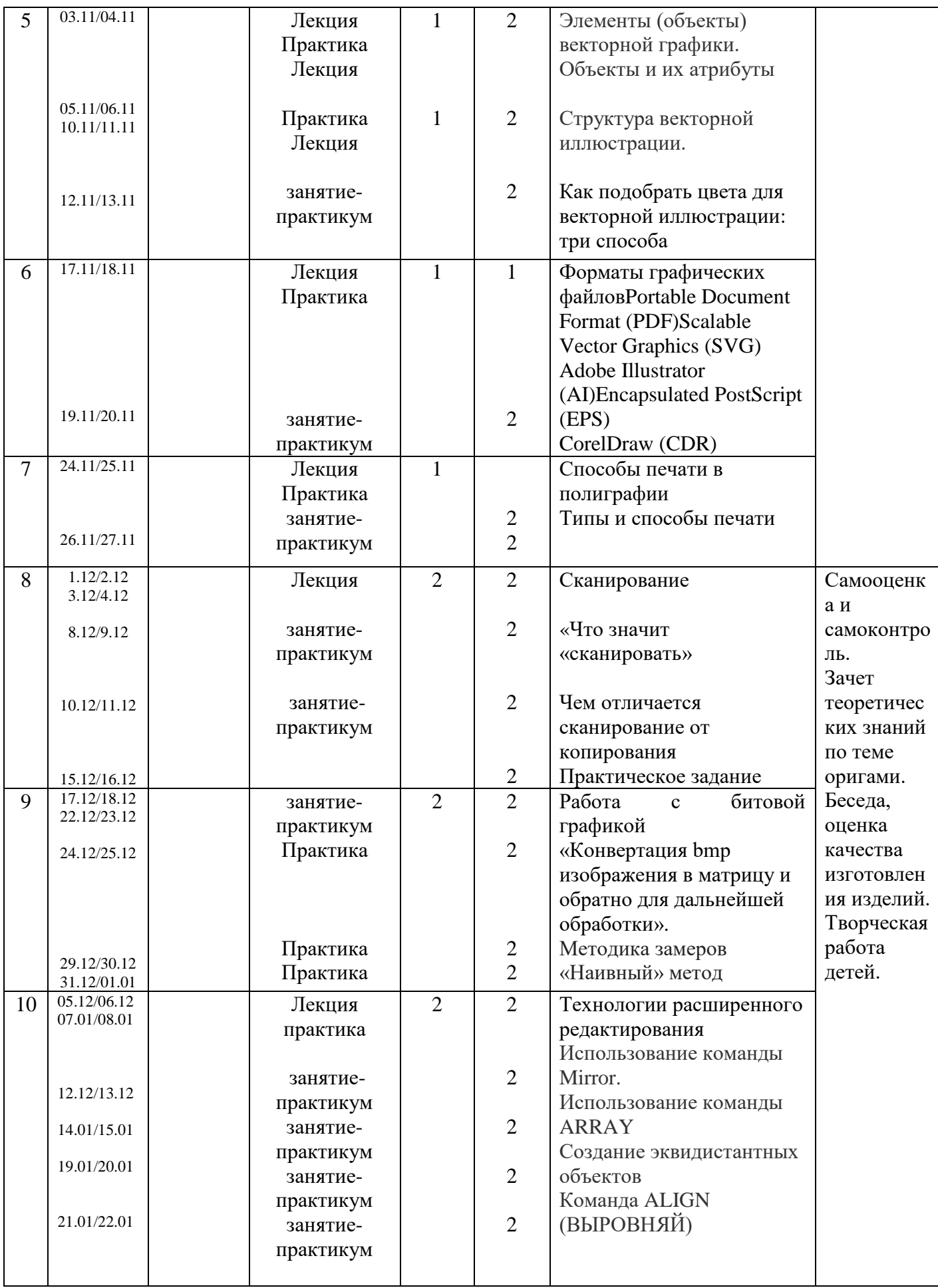

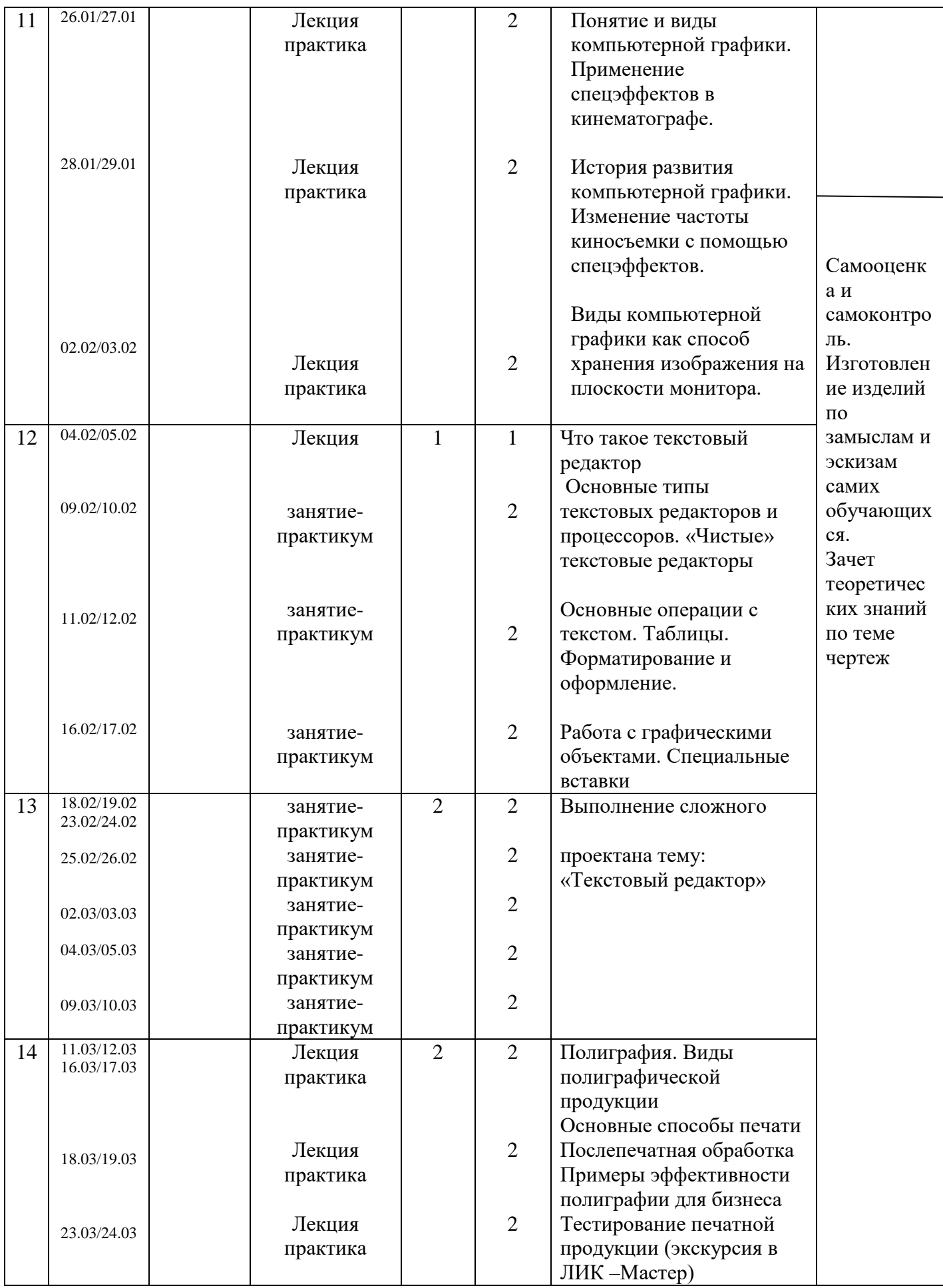

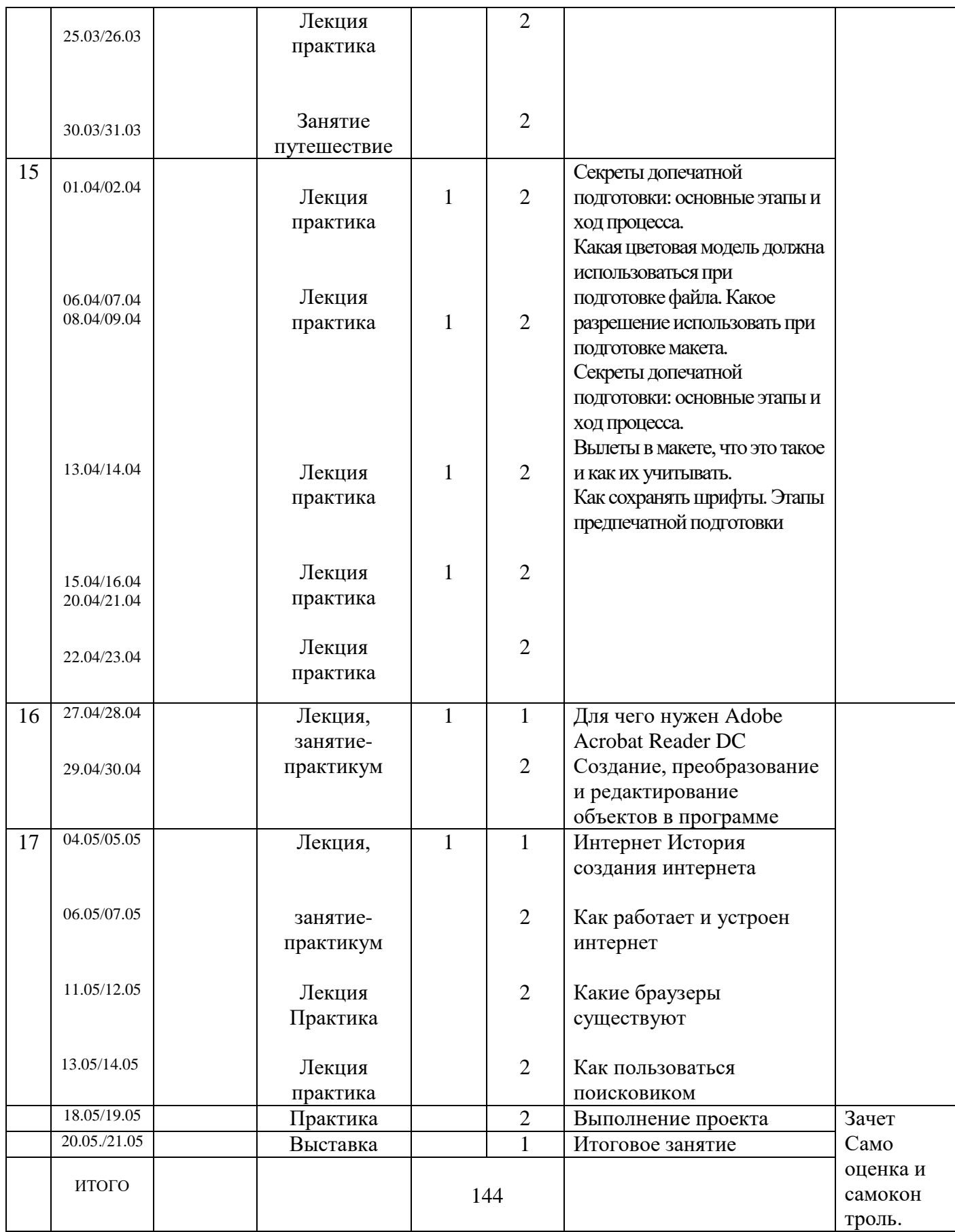